## **ProVision 4.1.16**

## New Features

## IPAM - Multi-assign

Assign multiple IP addresses to a resource via a single API call, or just a few clicks in the user interface! When multiple IP addresses are selected in the UI, a new tab to assign all at once will appear.

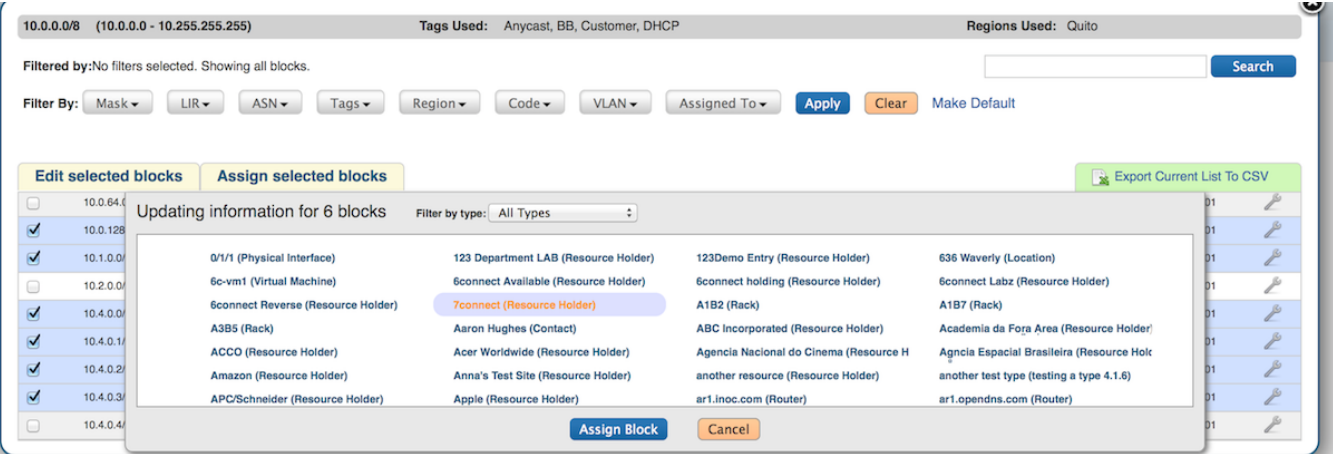

## **Bug Fixes**

- IM-1418 IPAM De-Swip estimated time too high
- IM-1426 IPAM Filters resetting to default settings after multiple edits
- IM-1427 Resource Chart view fatal error
- IM-1428 IPAM Swip timer counting negative